# **Worksheet for the Cubeling app**

#### **Task 1.Build using the 3D view!**

- ☐ a slalom
- ☐ a row
- ☐ a tower
- ☐ your favorite animal

#### **Task 2.Build using the building plan!**

- $\Box$  a thick tower
- ☐ a pyramid
- ☐ a fish
- ☐ a house

#### **Task 3. Turn off the 3D view and the building plan! Continue building!**

- ☐ a wall
- ☐ a tower
- ☐ the first letter of your name
- $\Box$  the largest possible "X"

#### **Task 4. Answer the following questions about the code view! Explore the app!**

- ☐ What buttons are there and what happens when you click on them?
- ☐ What is the meaning of the gray arrow at the left edge of the code view?
- ☐ What do the colored squares represent in the code view?
- ☐ For what can you use the arrows that appear when you click on one of the squares?
- ☐ What happens when you build a cube outside of the grid? How do you even do that?
- ☐ What happens when you want to remove a non-existent cube?
- ☐ What happens when you build a cube "wrongly", i.e. not specifying a green or blue number?
- $\Box$  What does the symbol  $\Theta$  allow you to do?

Use only the code view for the next tasks! If necessary, you can use the 3D view and building plan to check your results.

### **Task 5.**

- Create a cube structure (it doesn't have to be connected, but it shouldn't be too complicated)!
- Insert two blank lines!
- Now, in the code view, try to reflect this structure over the vertical center!
	- ☐ How do the green and blue numbers of the reflected structure change in comparison to the original structure?
	- ☐ Can you find a general rule?
	- ☐ Would this also be the case in an 8x8 or 9x9 grid?

# **Task 6.**

- Build cube structure 1 using the code view!
- By adding additional lines of code, construct structure 2!
- By then again adding more lines of code, transform it into structure 3!

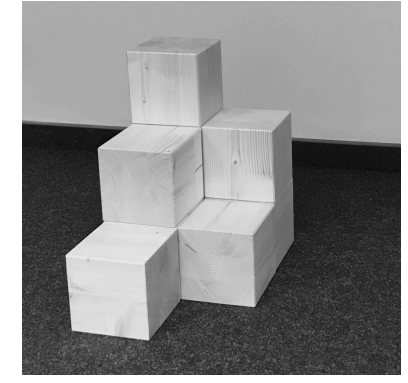

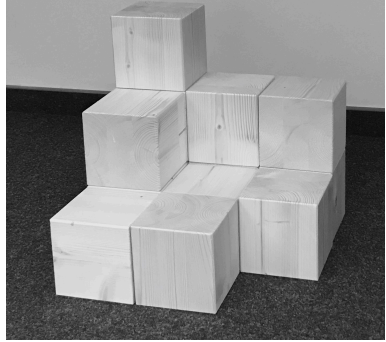

Structure 1 Structure 2 Structure 3

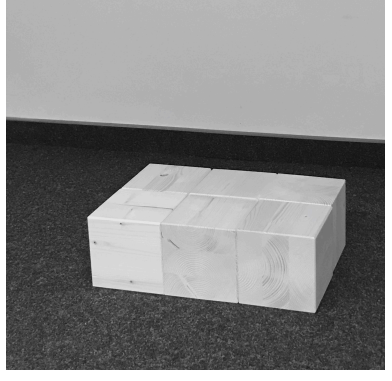

# **Task 7.**

Play the following game:

- Think of a cube structure and show your partner this structure in only one of the views.
- Choose a view (3D, building plan, or code) for your partner to recreate the structure in!
- Compare your results. If your partner has made no mistakes, they receive a point.
- Then, switch roles. The first one to 3 points is the winner.

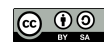